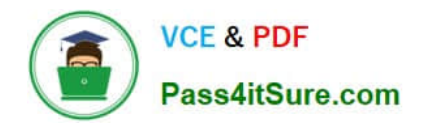

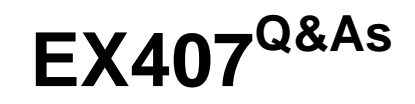

Red Hat Certified Specialist in Ansible Automation exam

# **Pass RedHat EX407 Exam with 100% Guarantee**

Free Download Real Questions & Answers **PDF** and **VCE** file from:

**https://www.pass4itsure.com/ex407.html**

100% Passing Guarantee 100% Money Back Assurance

Following Questions and Answers are all new published by RedHat Official Exam Center

**C** Instant Download After Purchase **83 100% Money Back Guarantee** 

- 365 Days Free Update
- 800,000+ Satisfied Customers

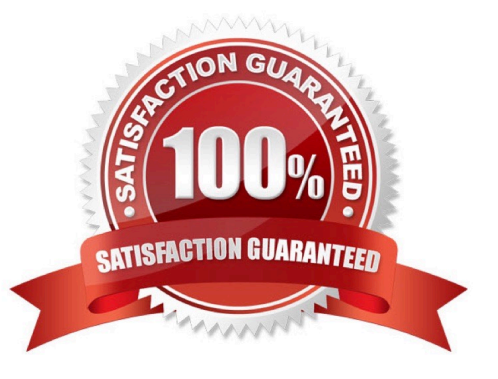

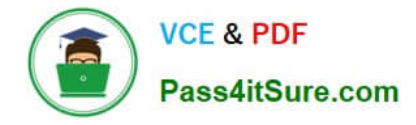

# **QUESTION 1**

In /home/sandy/ansible/create a playbook called logvol.yml. In the play create a logical volume called Iv0 and make it of size 1500MiB on volume group vgO If there is not enough space in the volume group print a message "Not enough space for logical volume" and then make a 800MiB Iv0 instead. If the volume group still doesn\\'t exist, create a message "Volume group doesn\\'t exist" Create an xfs filesystem on all Iv0 logical volumes. Don\\'t mount the logical volume.

Correct Answer:

See the for complete Solution below. Solution as:

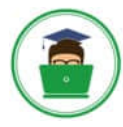

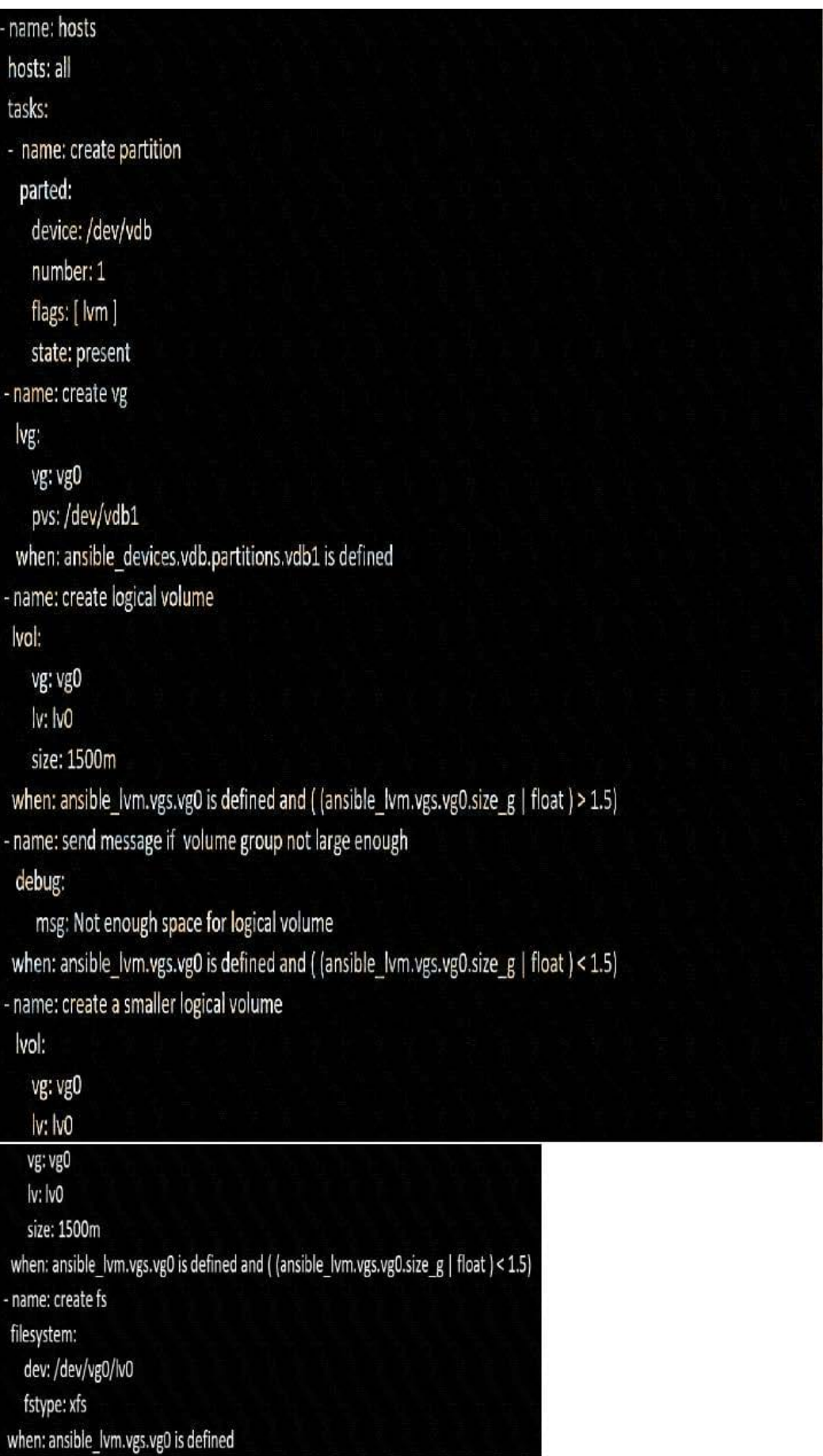

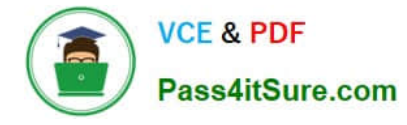

# **QUESTION 2**

State whether the following statement is true or false.

Ansible tower can be used to manage your ansible systems.

A. True

B. False

Correct Answer: A

## **QUESTION 3**

-

-

Correct Answer:

See the for complete Solution below.

name: change default target hosts: all tasks:

name: change target file: src: /usr/lib/systemd/system/multi-user.target dest:/etc/systemd/system/default.target state: link

## **QUESTION 4**

Which command ships with Ansible and provides module documentation on your system?

A. ansible-documentation

- B. ansible-help
- C. ansible-doc
- D. ansible-module-doc
- Correct Answer: C

The ansible-doc command provides documentation on ansible modules.

#### **QUESTION 5**

What does the -a flag allow you to specify?

A. Allows a user to specify arguments for a given module.

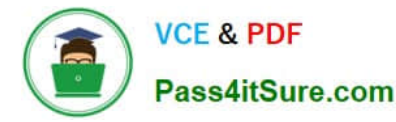

- B. Tells ansible to run in ad-hoc mode.
- C. The -a flag has no use in Ansible.
- D. Tells ansible to run against all hosts.

Correct Answer: A

## **QUESTION 6**

Observe the details of the following dynamic inventory file. \$ ls -l dynamic.py -rw-rw-r--. 1 user user 1928 Mar 30 08:21 dynamic.py Why will this inventory file cause the ansible command to fail?

A. Ansible cannot use python scripts as inventories.

- B. The ansible user must own the file.
- C. The file is not executable.
- D. The ansible command will not fail using the noted file with the given details.

#### Correct Answer: C

Without being executable. Ansible will attempt to parse the script as a static inventory and fail.

#### **QUESTION 7**

Consider the following playbook: # playbook name: /home/ansible/web.yml -hosts: webservers become: yes tasks: -name: edit file 1 lineinfile: path: /var/www/content.hml line: "{{ text }}" tags: -content -name: edit file 2 lineinfile: path: /var/www/index.hml line: "{{ text }}" tags:

-web

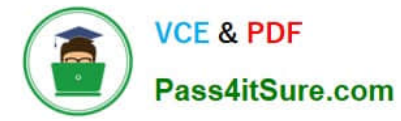

-name: edit file 3 lineinfile: path: /var/www/etc.hml line: "{{ text }}" tags: - content - misc

Which use of the ansible-playbook command on the provided playbook will result in ONLY editing the file /var/www/index.html?

- A. ansible-playbook /home/ansible/web.yml
- B. ansible-playbook /home/ansible/web.yml --skip-tags web
- C. ansible-playbook /home/ansible/web.yml --skip-tags content
- D. ansible-playbook /home/ansible/web.yml --tags content

Correct Answer: C

This command skips the two tasks editing other files and only allows the task that is editing /var/www/index.html to run.

## **QUESTION 8**

State whether the following statement is true or false.

The correct structure for use with roles has the various portions of the role under a central folder. E.g. if the role is called apache then the location of the tasks would be the following:

apache - tasks - main.yml

A. True

B. False

Correct Answer: A

This is the format for the file system used for roles:

project/ defaults main.yml files handlers main.yml meta main.yml README.md tasks main.yml templates

tests

inventory test.yml vars main.yml

#### **QUESTION 9**

Besides galaxy.ansible.com, where else can ansible-galaxy pull roles from?

A. a standard httpd server

- B. other servers that have Ansible installed
- C. community.ansible.com
- D. github repositories
- Correct Answer: D

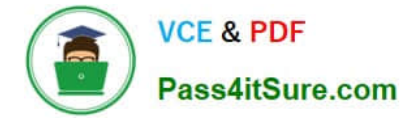

ansible-galaxy may be used to pull roles from a github repo.

# **QUESTION 10**

Which is the default inventory file used by Ansible?

- A. \${PWD}/.inventory
- B. /etc/hosts
- C. /etc/ansible/inventory
- D. /etc/ansible/hosts
- Correct Answer: D

Ansbile refers to /etc/ansible/hosts as the default inventory.

# **QUESTION 11**

Consider the following file. authors:

-joe

-john

editors:

-frank

managers:

editing: josh

authoring: sam

How many lists are defined in the provided file?

A. 3

B. 0

C. 2

D. 1

Correct Answer: C

There are two lists in the file. Note use of the hyphens.

## **QUESTION 12**

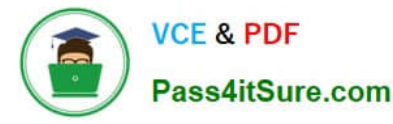

Which command will allow you to collect all facts for the specific host group \\'labmachines\\'?

- A. ansible -c setup labmachines
- B. ansible-gather-facts labmachines
- C. ansible labmachines -m facts
- D. ansible labmachines -m setup

Correct Answer: D

This command specifies the correct inventory and uses the setup module which gathers facts for target hosts.

## **QUESTION 13**

If forks is set to 100 and Ansible is run against an inventory of 50 servers, how many forks will Ansible create?

A. 63

B. 5

- C. 50
- D. 100

Correct Answer: C

Ansible will only spin up the number of forks that is necessary as long as it is less than the maximum allowed. In this case, the max is 100 so Ansible will make 50 forks to match the number of hosts target.

#### **QUESTION 14**

What is a typical use case for an Ansible Template?

- A. Managing remote system configuration files
- B. Defining a host group
- C. Installing remote Ansible installations
- D. Running remote commands

Correct Answer: A

## **QUESTION 15**

State whether the following statement is true or false.

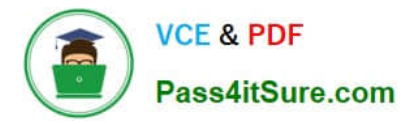

The following is allowed in a playbook.

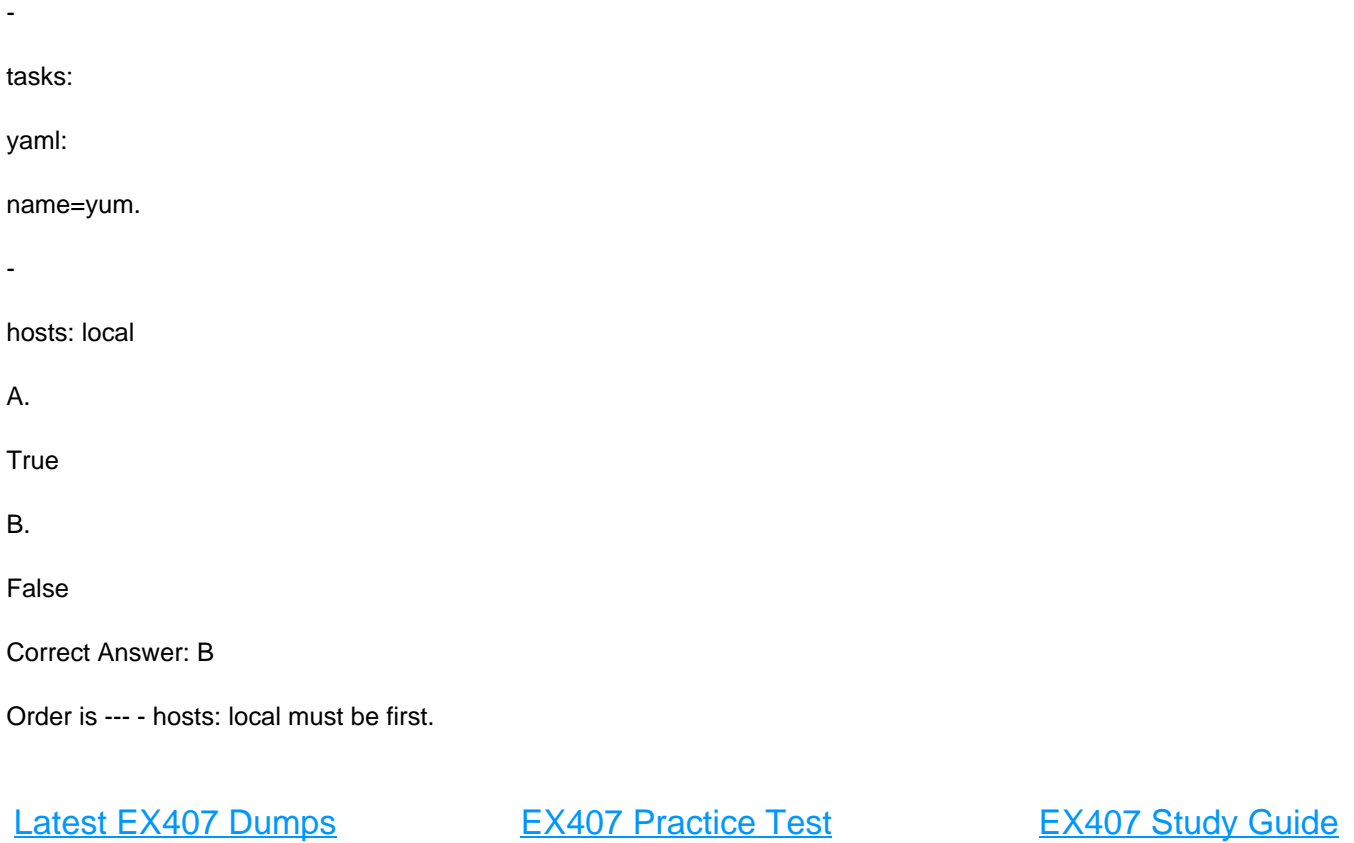